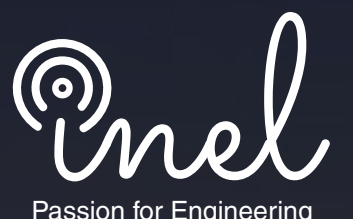

# **CURSO PROFESIONAL**

# **Planeamiento y Diseño Electromecánico de Líneas de Transmisión**

**CLASES ONLINE EN TIEMPO REAL Y GRABADAS (Acceso las 24 horas)**

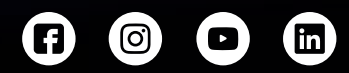

www.inelinc.com

### **Introducción**

Las líneas de transmisión forman la columna vertebral de las redes eléctricas, siendo las instalaciones que transmiten energía a largas distancias.

Además, las líneas están diseñadas exclusivamente para cada aplicación. Cada línea tiene un número diferente de torres, tipos de cimientos y problemas únicos que deben resolverse.

Una línea es el resultado de resolver una combinación compleja de problemas de diseño, construcción, operación y mantenimiento mecánicos, eléctricos y civiles.

Este curso cubre todos los aspectos del diseño electromecánico de líneas aéreas y permite a los ingenieros comprender la complejidad y la interdependencia entre sus componentes.

#### **Preferred router Alternate router**

**Approved transmission line**

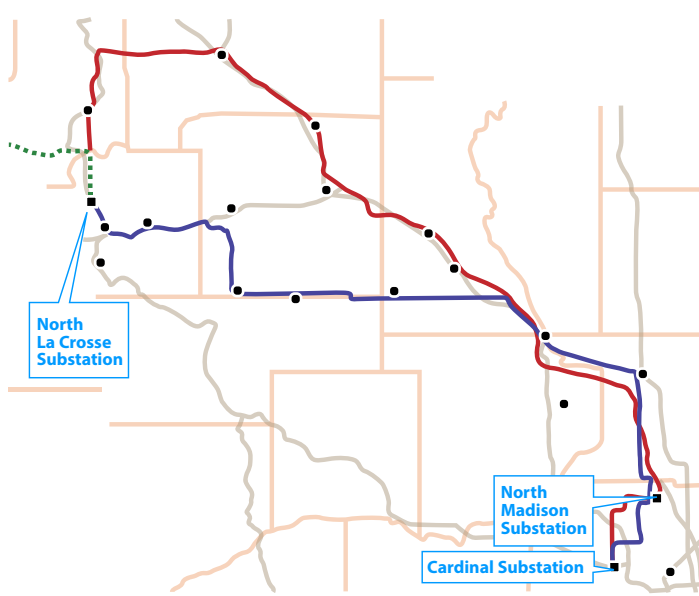

## **Objetivos**

- Aprender el proceso del planeamiento de nuevas líneas de transmisión.
- Realizar la selección de la ruta y el diseño electromecánico de una línea de transmisión.
- Preparar la documentación de diseño y reportes de cálculo de una LT.
- **Estimar los metrados, presupuestos y** hacer una evaluación económica de un proyecto de línea de transmisión.
- Utilizar herramientas de software avanzado de ingeniería (PLSCADD).

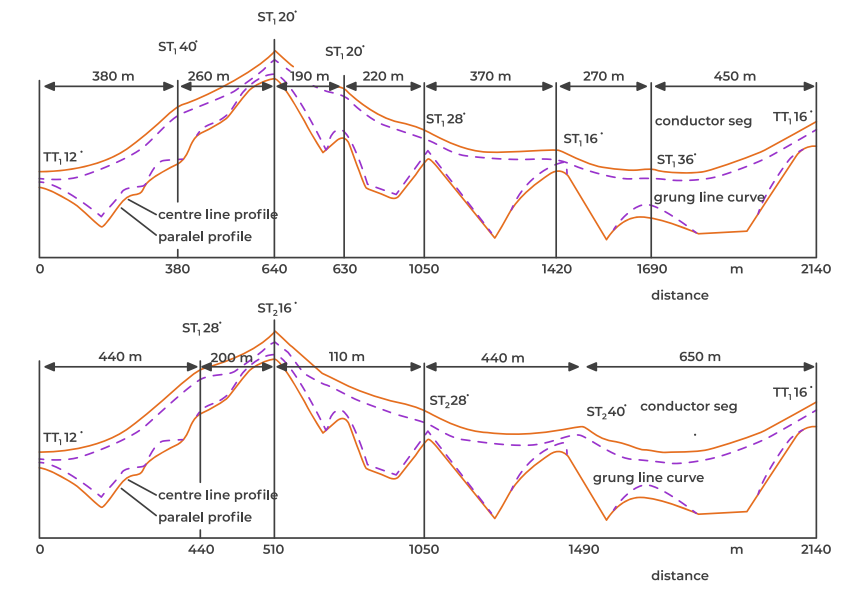

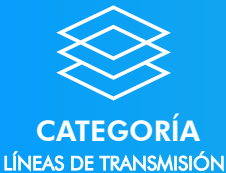

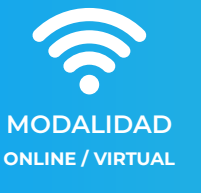

DURACIÓN 60 HORAS **(24 HORAS LECTIVAS + 36 HORAS DE TRABAJOS)**

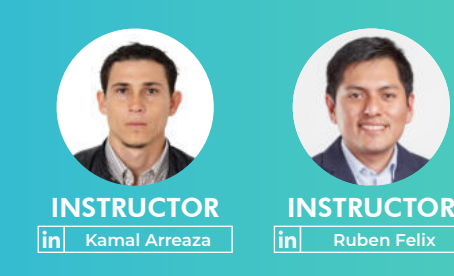

### **Temario**

#### **Planeamiento de Líneas de Transmisión**

- Objetivos del planeamiento
- Criterios de planeamiento
- Metodologías utilizadas en el planeamiento
- Técnicas y modelos de expansión y optimización
- Planeamiento de la transmisión - casos aplicativos

#### **MÓDULO 2**

#### **Selección de Ruta y Licencias**

- **· Introducción y generalidades**
- Regulaciones y procedimientos de permisos.
- Estudio de la ruta
- Levantamiento topográfico
- Evaluación del impacto ambiental, arqueológico y geológico.
- Uso de software comercial para la selección de ruta.

#### **MÓDULO 3**

#### **Diseño Electromecánico de Líneas de transmisión**

- Selección de conductores y cables de guarda
	- Cálculo de ampacidad y regulación
	- Cálculo de campos electromagnéticos y efecto corona
	- Calculo de interferencia electromagnética y ruido audible
- Selección y localización de estructuras
	- o Silueta a utilizar
	- Familia de torres a utilizar
	- Localización de las estructuras
- Tendido del conductor
	- Tendido automático
	- Códigos característicos de restricción
- **Flechado grafico**
- Solución a problemas de diseño
	- o Relocalización de estructuras
	- Cumplimiento de distancias mínimas
	- Cumplimiento de robustez de las estructuras.
- Uso de software comercial para el diseño electromecánico.

#### **MÓDULO 1 MÓDULO 4**

#### **Reportes de Cálculos y Documentación de Diseño**

- Reporte de cálculo mecánico de conductores.
- Reporte de planilla de estructuras por tramo.
- Reporte de planos de estructuras en vista perfil y planta.
- Tablas de tendido de conductores.
- Distancias al terreno y a objetos circundantes.
- Reportede cálculo de caída de tensión.
- Reporte del cálculo térmico.
- Planos detallados de la línea.

#### **MÓDULO 5**

#### **Metrados y Presupuestos**

- **·** Ingeniería
- Suministro de materiales
- Transporte
- Obras civiles
- **· Montaje electromecánico**
- Resumen general

#### **MÓDULO 6**

#### **Evaluación Económica – Financiera**

- **·** Inversión
- Costos de operación y mantenimiento
- **· Ingresos anuales proyectados**
- Evaluación económica de una línea de transmisión
- Evaluación financiera del proyecto

### **Metodología y Certificación**

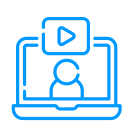

#### **MODALIDAD**

**Las clases son virtuales grabadas, accede a tu curso mediante nuestra plataforma la cual se encuentra activa las 24 horas para que puedas tomar las sesiones de acuerdo a tu disponibilidad.**

### **CALIFICACIÓN**

**La nota mínima aprobatoria para el curso es catorce (14)**

**La evaluación final del curso es obligatoria, el trabajo final es opcional.**

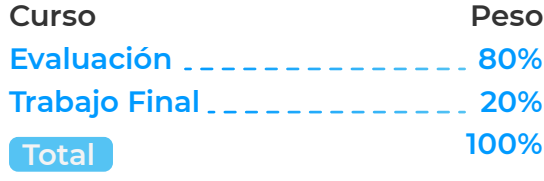

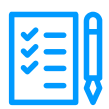

#### **REQUISITOS**

- **Internet con wifi o cable (preferente) con una velocidad mínima de 4 Mbps.**
- **PC o laptop con 4 Gb de RAM o superior.**
- **Audífonos con micrófono y cámara (opcional)**

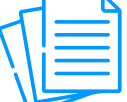

#### **MATERIAL**

**Al inscribirte accederás a todo el material del curso descargable: diapositivas, normas, tutoriales, ejercicios, archivos de simulación, etc.**

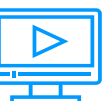

#### **VIDEOS**

**Los vídeos de las clases se accederán por nuestra plataforma https://inelinc.com/.**

**Los vídeos podrán ser vistos, pero no descargados. Sin embargo, tendrás acceso para toda la vida al curso.**

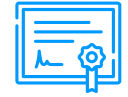

#### **CERTIFICADO**

**Inel otorgará un Certificado a los que cumplan con la aprobación del Curso.**

**Si el participante realiza el trabajo final (opcional), el certificado se emitirá con una duración 60 horas.**

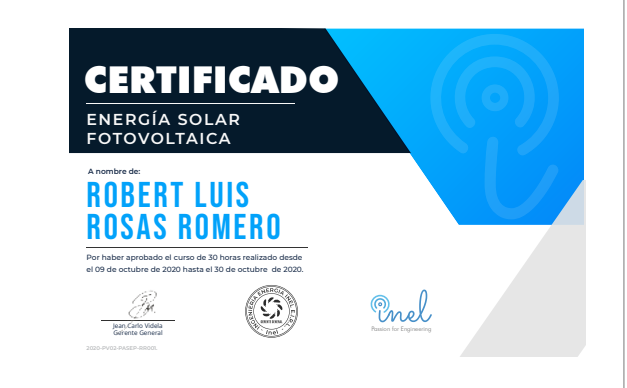

### **Inversión e Inscripción**

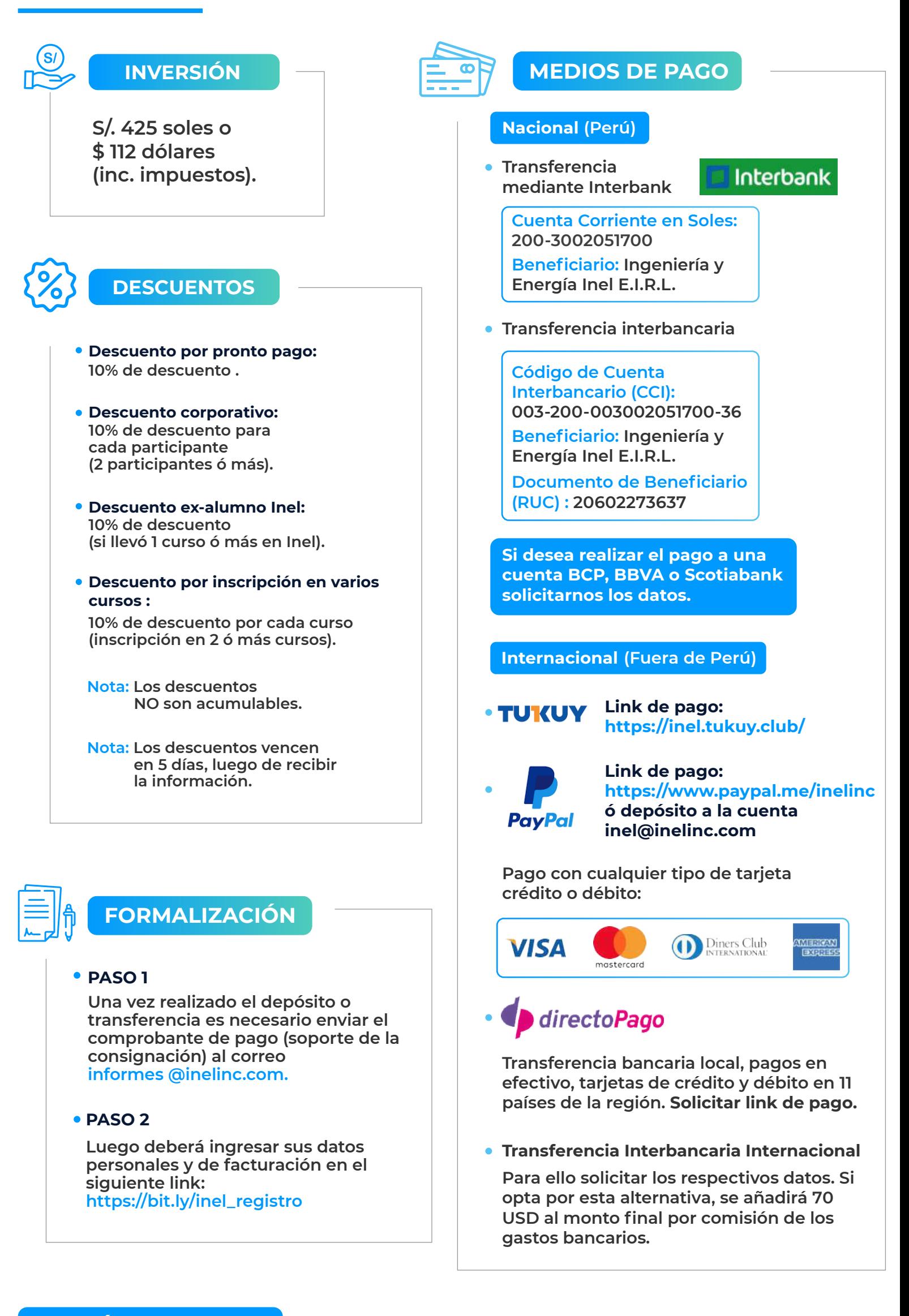

#### **CONTÁCTANOS (clic)**

 $[O]$ <u>|in</u>  $\circledcirc$ 

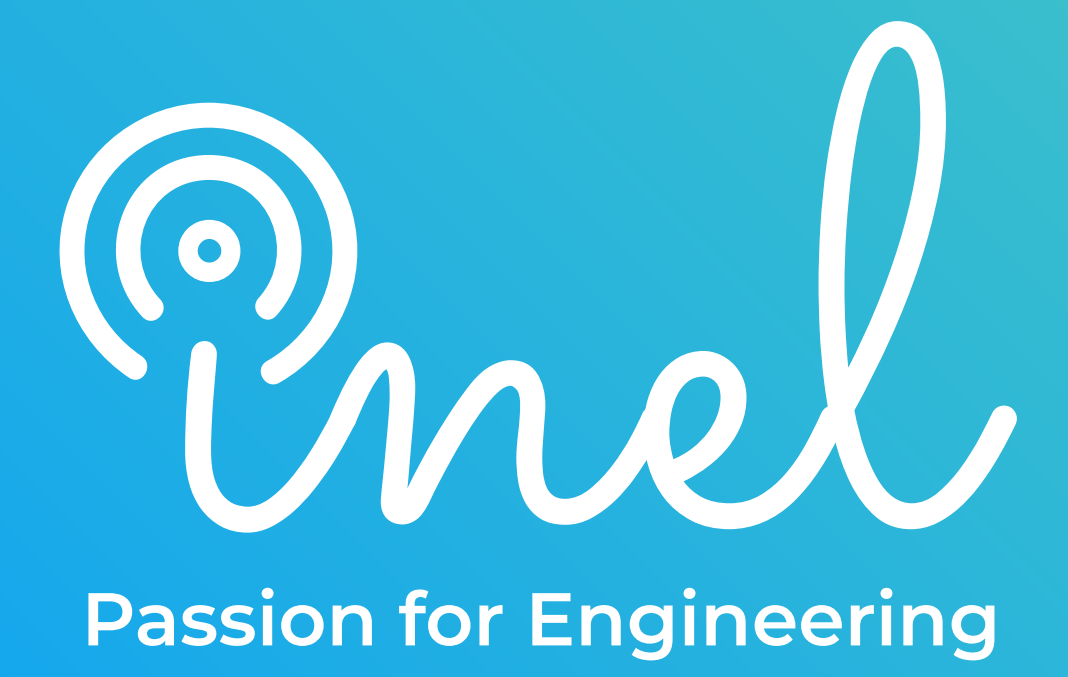